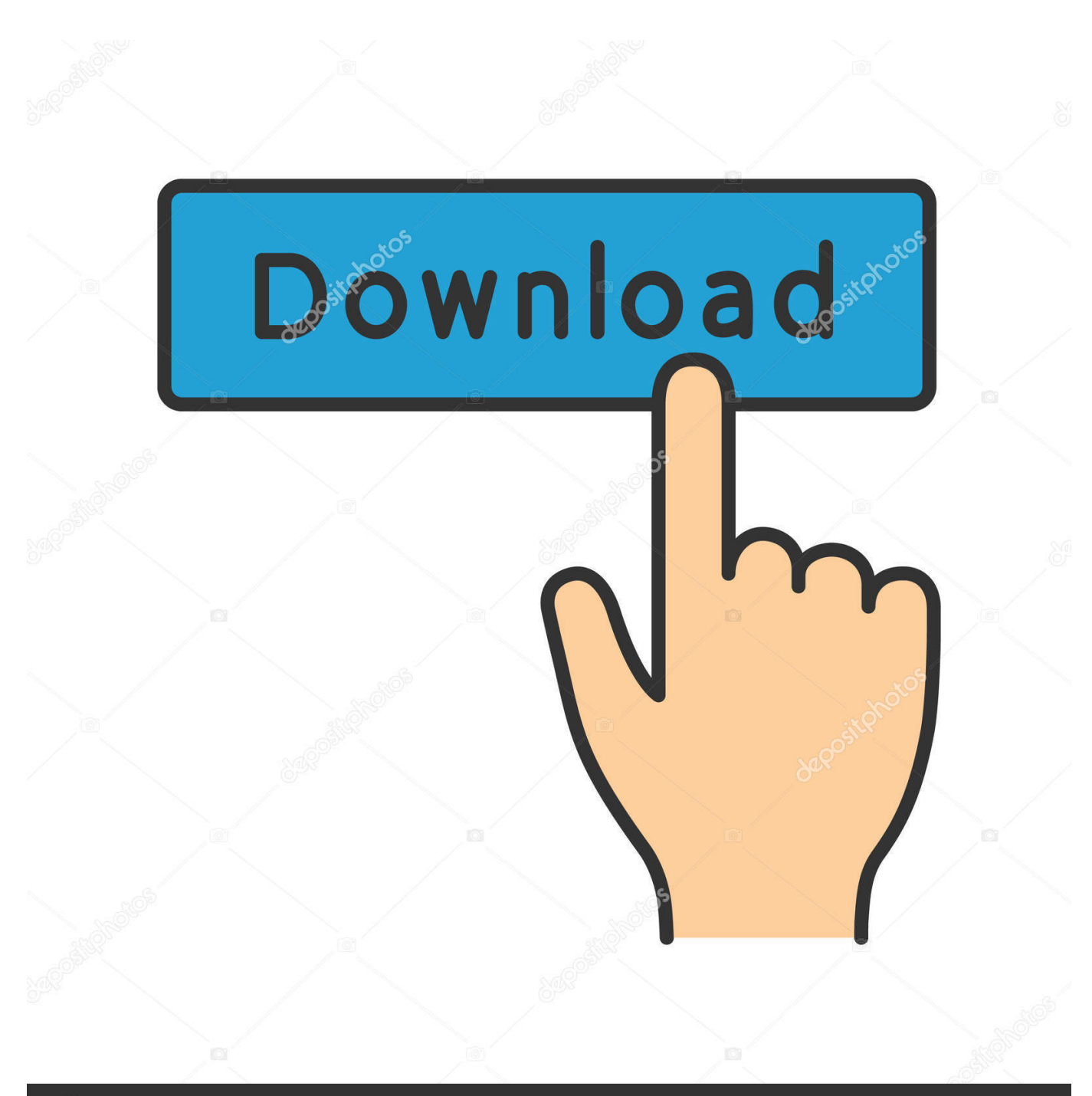

**@depositphotos** 

Image ID: 211427236 www.depositphotos.com

[Cara Download Film Bokep Di Laptop](https://tiurll.com/1rud87)

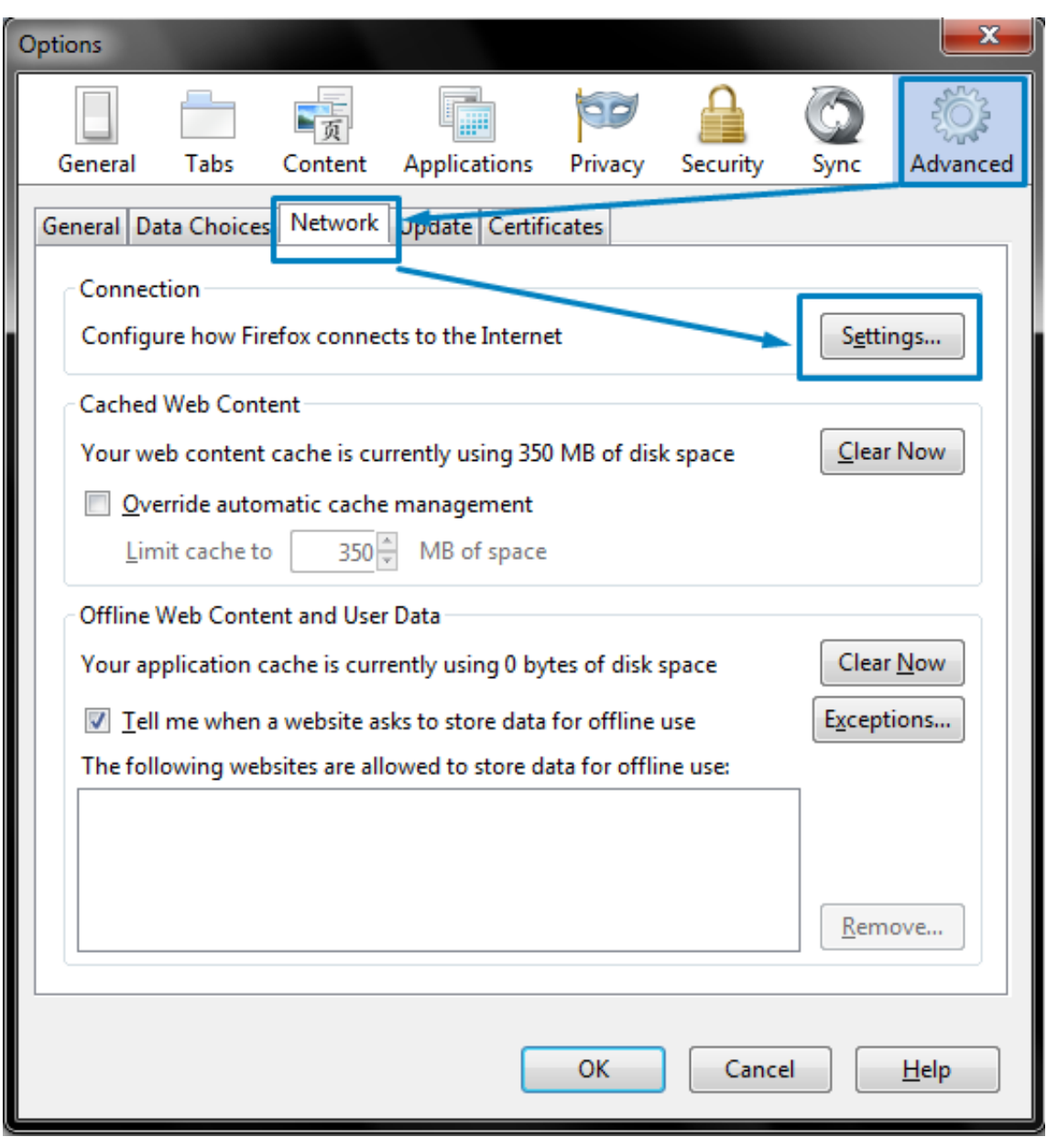

[Cara Download Film Bokep Di Laptop](https://tiurll.com/1rud87)

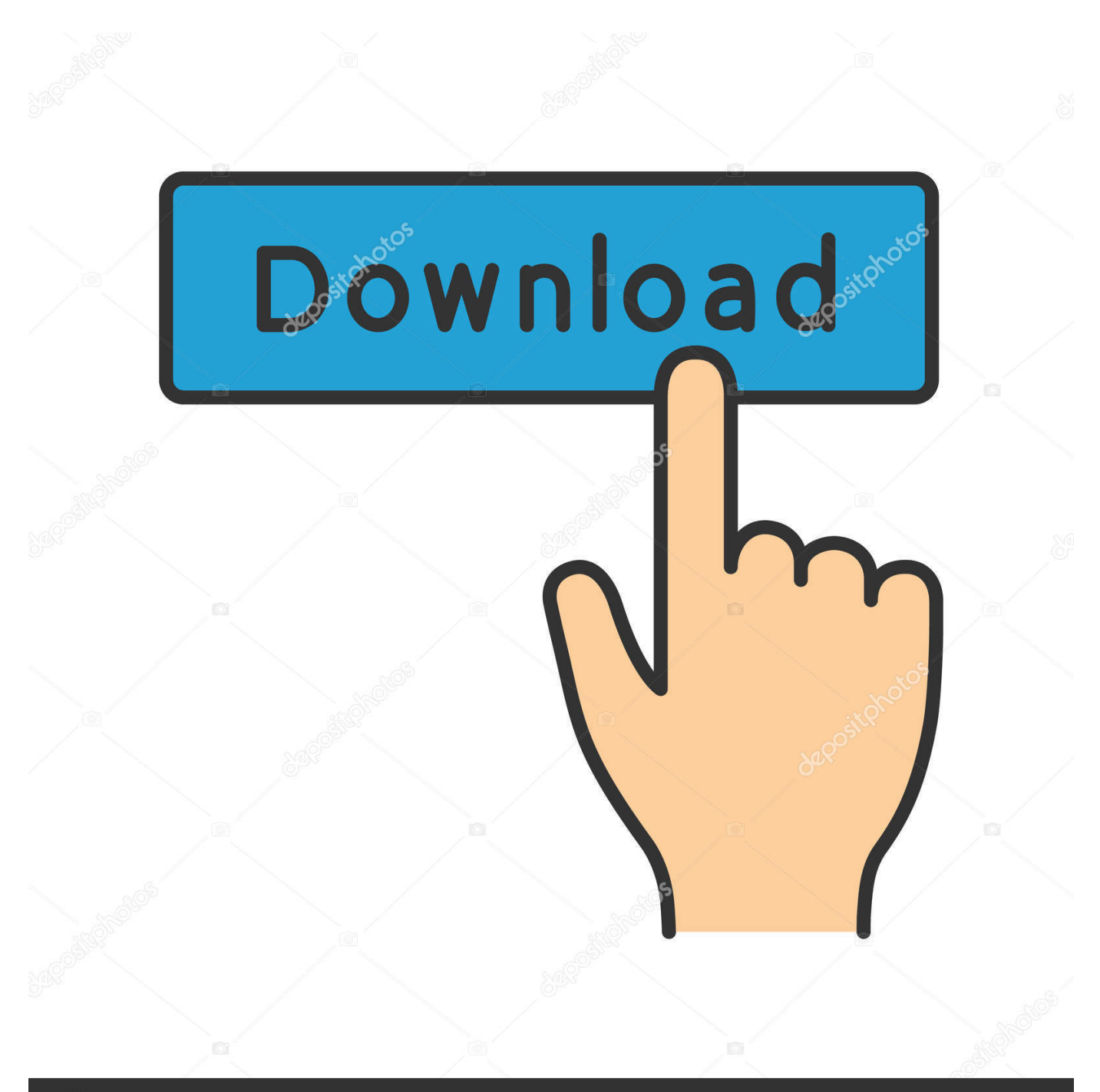

## **@depositphotos**

Image ID: 211427236 www.depositphotos.com Xem video mới Tutorial menonton film bokep di laptop/ komputer silahkan di ikuti ... CARA DOWNLOAD VIDEO BOKEP DI KOMPUTER Bagi anda yang ingin .... Cara Membuka Website yang Diblokir Pemerintah Lewat Komputer dan HP ... Pasti banyak banget di antara kamu semua yang suka download film gratis di .... 3 Cara Membuka Situs Yang Diblokir Internet Positif Di Google Chrome ... youtube, tutorial, situs download musik, video, dan sebagian dari mereka biasanya membuka situssitus yang "berbahaya", tau sendiri kan maksudnya? ... Buka browser google chrome di pc/komputer anda. .... Gimana caranya buka situs bokep brow.. Bagi yang ingin membuka situs diblokir internet positif mudah, gunakan cara membuka situs ... Pop Culture · Dafunda Game · Dafunda Movie · Dafunda TV · Dafunda Komik · Dafunda ... 3 Cara Mudah Buka Situs yang Diblokir Tanpa Download Aplikasi, Cuma 1 Menit! ... Buka browser Google Chrome di PC/laptop kamu.. Gunakan aplikasi 1.1.1.1, karena caranya sangat mudah. ... Di komputer Windows, Anda tinggal memasukkan 1.1.1.1 ke pilihan DNS Anda.. Cara Download Film Bokep Di Laptop http://urllio.com/s8ij2 b42852c0b1 Cara Download Film Bokep Di Laptop. Transfer Monitors Ohjelman .... ... mulai dari situs musik, game, film, video dan masih banyak lagi. ... Salah satu cara membuka situs yang diblokir internet positif adalah ... cara nonton bokep di laptop,cara buka situs dewasa pc,aplikasi ... dewasa,cara membuka video bokep tanpa download dari computer,bokep pc,cara nonton bokep.. cara download film bokep di laptop. ... Cara Download Film Bokep Di Laptop. 0 Reads 0 Votes 1 Part Story. sempmoulubolt By sempmoulubolt Ongoing .... 3 Cara Membuka Situs Yang Diblokir Internet Positif Di Mozilla Firefox. Wawan Agusti-Tips ... Contoh film porno, adegan kekerasan, judi, sara, dan hal negatif lainnya. Beberapa orang ... Menggunakan Add-Ons Anonymox (Di PC/Komputer).. Nah, adakah cara membuka situs yang diblokir di Google Chrome Hp atau pun di PC/laptop? Atau menggunakan Web Proxy? Semua pertanyaan itu akan kami .... Cara membuka situs yang di blokir menggunakan Proxy gratis ini juga bisa kita gunakan .... Saya dulu download dari situs download freeware.. Mendownload Video melalui Ponsel memang sedikit lebih Download Bokep Download ... client yang bisa langsung diunduh dan install di PC maupun laptop kamu. ... Cara membuka situs Video PORN PORNO, XXX, BOKEP, NGENTOT DLL .... Nonton Film Bokep Mu - Situs Streaming Video Bokep Jepang JAV Bokep .... cara membuka situs yang diblokir internet positif di google chrome pc maupun mozilla firefox ... Situs tersebut melanggar hak cipta; Situs berisi virus atau spyware yang dapat merusak laptop/komputer. ... trik dibawah ini untuk membuka situs musik, situs film, situs video dll. .... cara download situs terblokir. langkah Pertama yang perlu dilakukan ialah, download aplikasi VPN .... legend Gadget internet laptop featured build item aplikasi film movie .... ... biasanya diblokir oleh internet positif adalah konten perjudian, bokep, dll. ... Anda hanya perlu mendownload dan menjalankan aplikasi tersebut. ... Chrome di laptop atau komputer dengan menggunakan extension chrome .... Cara membuka situs yang diblokir internet positif bisa dilakukan, dengan menggunakan ... Seperti contohnya forum web Reddit, dan situs download film gratis. ... Buka browser Google Chrome pada komptuter atau laptop.. Gampang banget, begini cara membuka situs yang diblokir internet positif di PC dan ... Langkah pertama tentu kamu harus men-download terlebih dahulu Touch ... mengenai cara membobol internet positif di laptop dan PC karena sebagian .... caramudahmembukasitusbokepdikomputer.. Membuka Situs Yang Diblokir Internet Positif dengan Aplikasi Turbo VPN (Virtual ... Pertama, Sobat download dan instal terlebih dahulu "Turbo VPN" melalui ... Pertama, buka browser Google Chrome pada Laptop atau PC.. Info terbaru hari ini tentang Cara Membuka Situs Bokep Di Hp Window dan dapatkan pula artikel lainnya yang ... Cara Membuka Situs Yang Terblokir Di Laptop Atau Pc Windows by : Akun Sakti BandarQ 951 & Duration : 2.48 .... Smartphone Paling Terbaru 2015 Aplikasi Film Bokep Di Nokia Download Messenger Fb Java ... b28dd56074